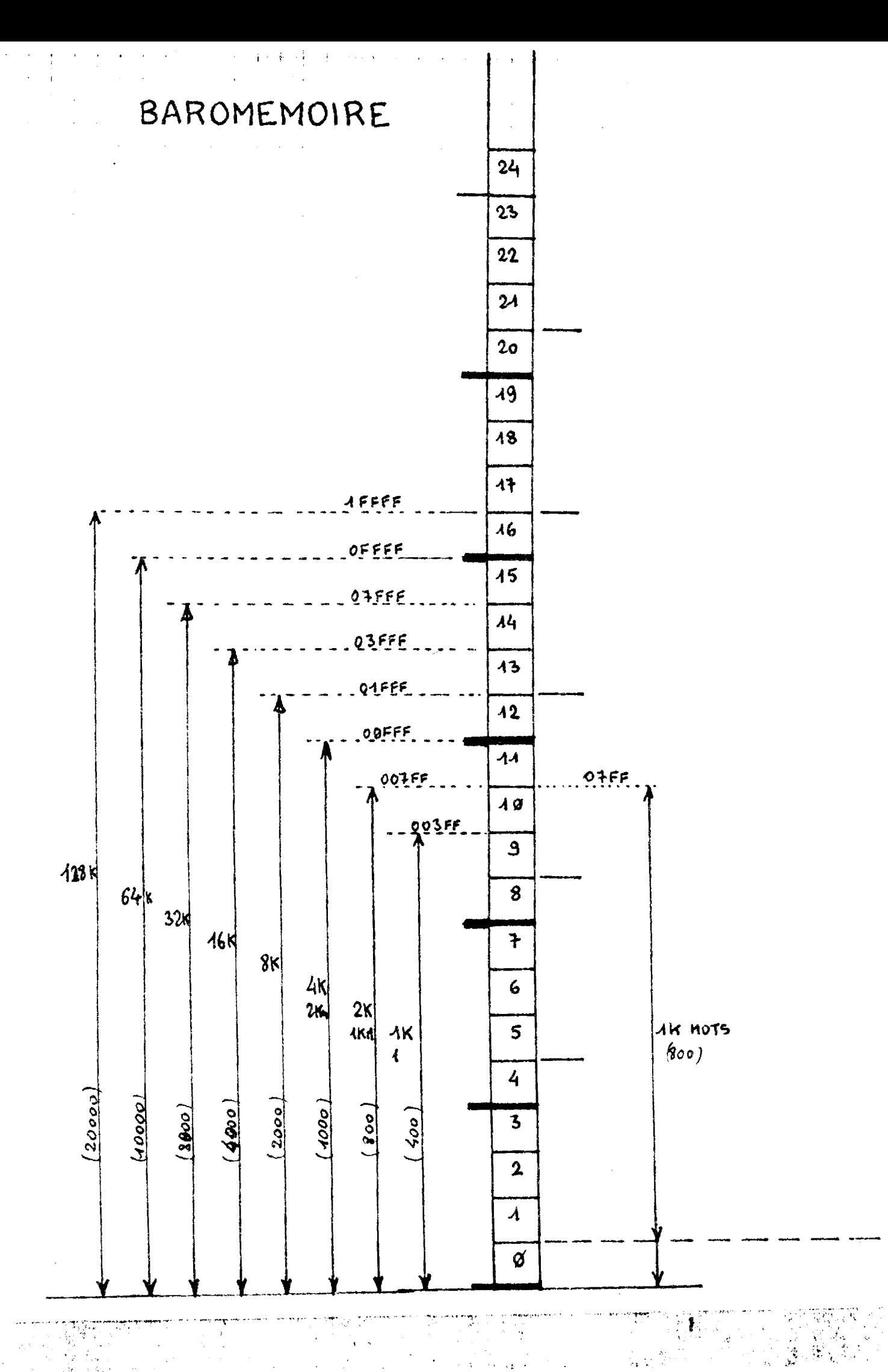

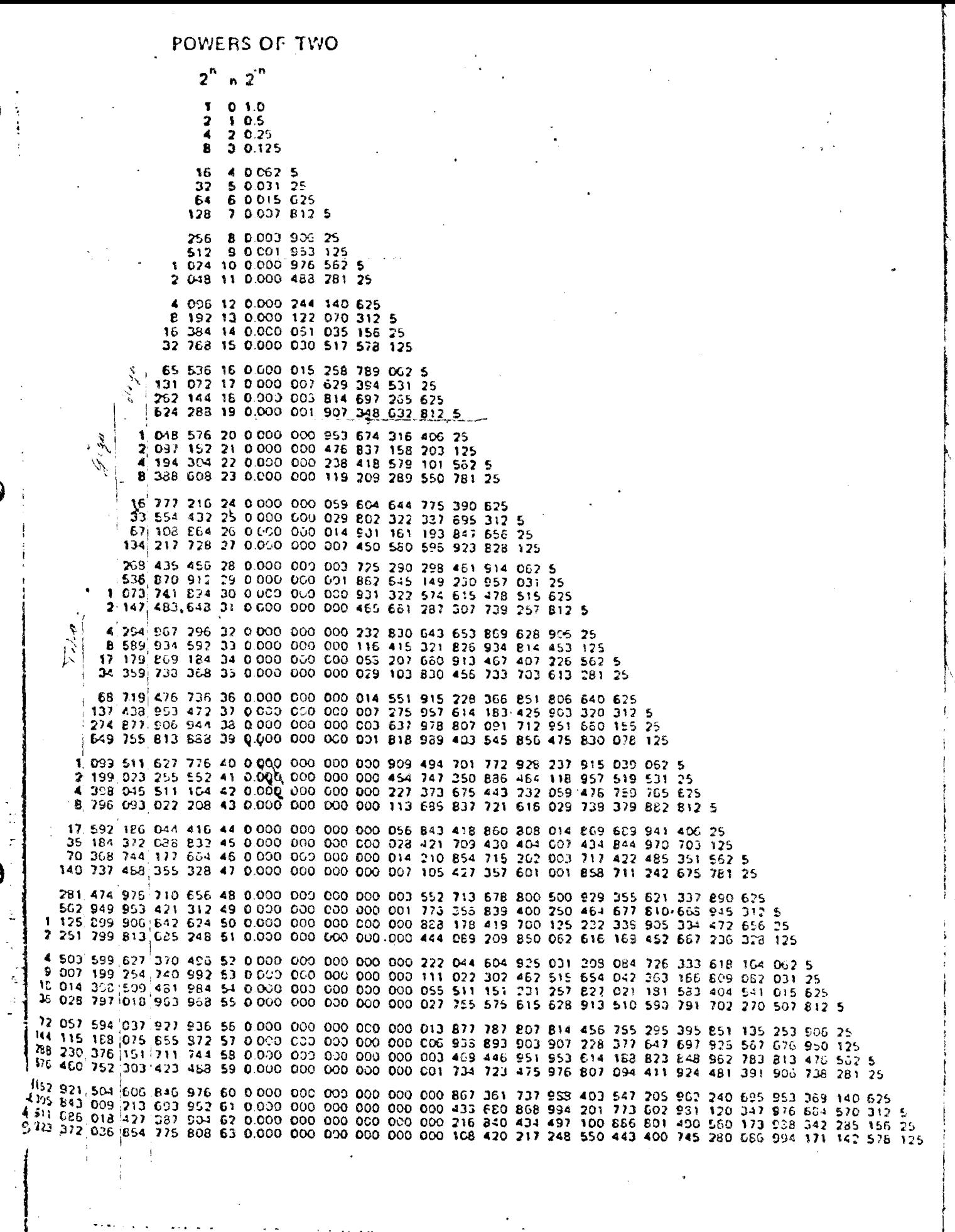

- LEAR SIEGLER, INC.<br>DATA PRODUCTS DIVISION

![](_page_2_Picture_38.jpeg)

## ASCII CONTROL CODE CHART

المنافس التي تعامل المنافس المنافس التي تعامل المنافس المنافس المنافس المنافس المنافس المنافس المنافس المنافس ال

 $\cdot$  .  $\mathcal{L}_{\mathcal{L}}$  .  $\mathcal{L}_{\mathcal{L}}$ 

 $A-1$ 

 $\mathfrak{D}(\mathfrak{p}_1^{\mathfrak{p}_1},\ldots,\mathfrak{p}_N^{\mathfrak{p}_N})$ 

 $\bar{L}$ 

DP112

 $\sim$   $\sim$